## *Заполнить массив 1,3,7,15,31*

mas=[] mas.append(1) for i in range $(1, 20)$ : mas.append(mas[i-1]+mas[i-1  $] + 1)$ print(mas)

mas=[] chislo=1 for i in range $(0, 20)$ : mas.append(chislo)  $chislo = chislo * 2 + 1$ print(mas)

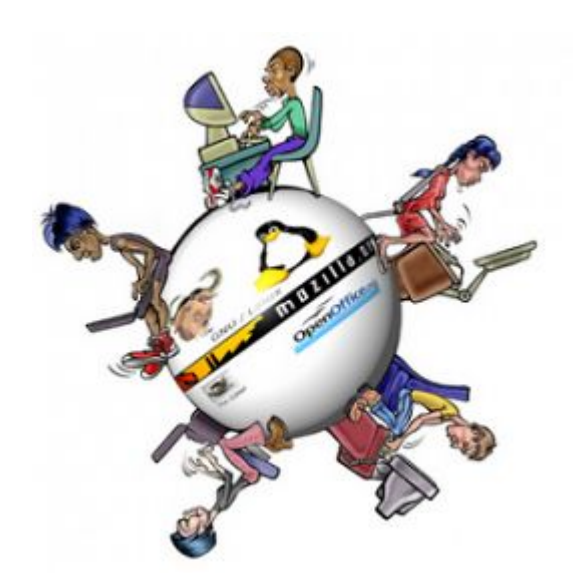

```
mas=[]
for i in range(0, 20):
   \text{mas.append}(2**(1+1)-1)print(mas)
```